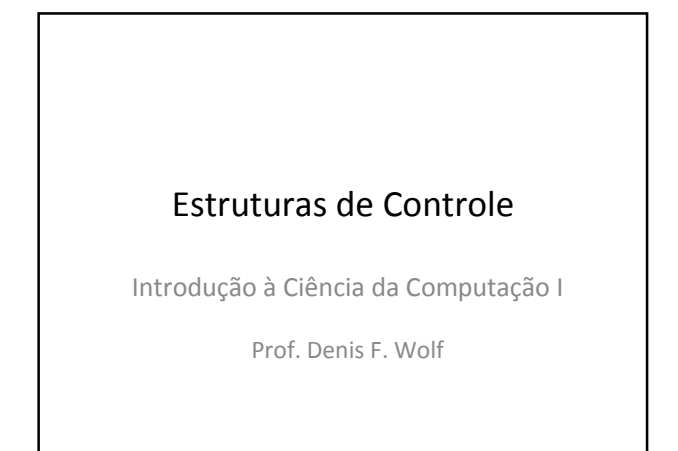

## Estruturas de Controle

- ESTRUTURA SEQUENCIAL
- ESTRUTURAS CONDICIONAIS
	- Estrutura Condicional Simples
	- Estrutura Condicional Composta
	- Seleção entre duas ou mais Seqüências de Comandos
- ESTRUTURA DE REPETIÇÃO
	- Repetição com Teste no Início
	- Repetição com Teste no Final
	- Repetição Contada

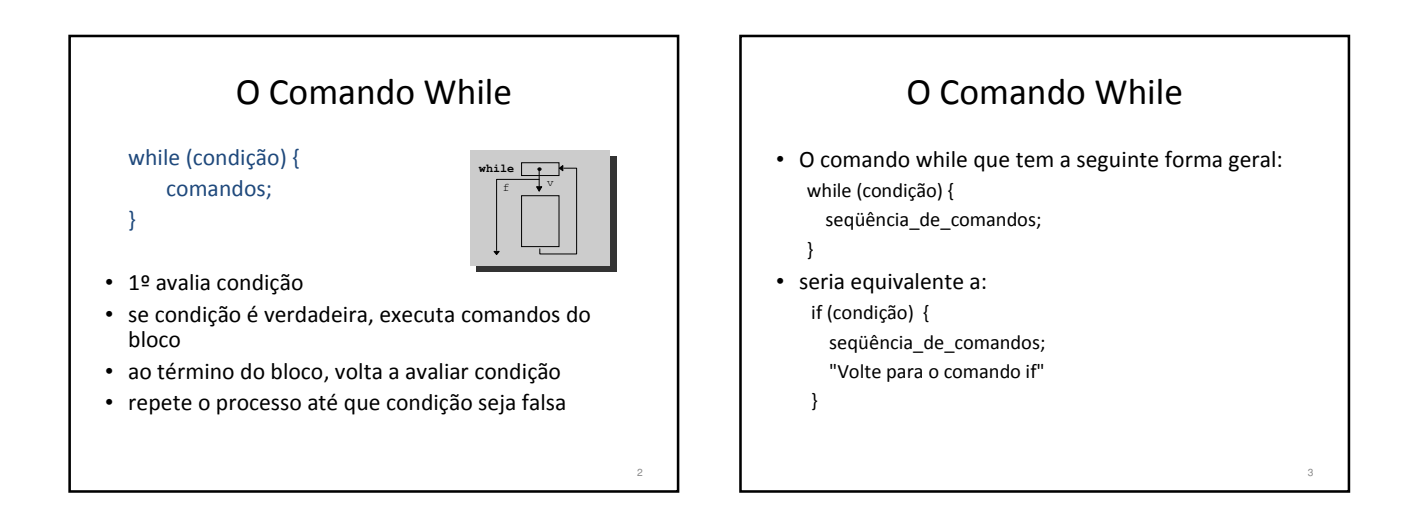

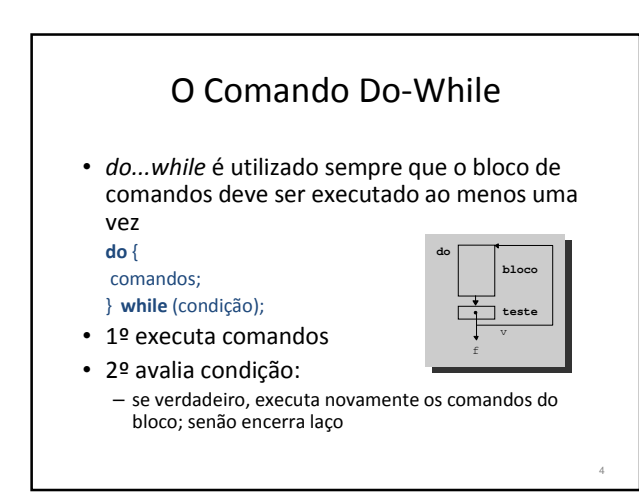

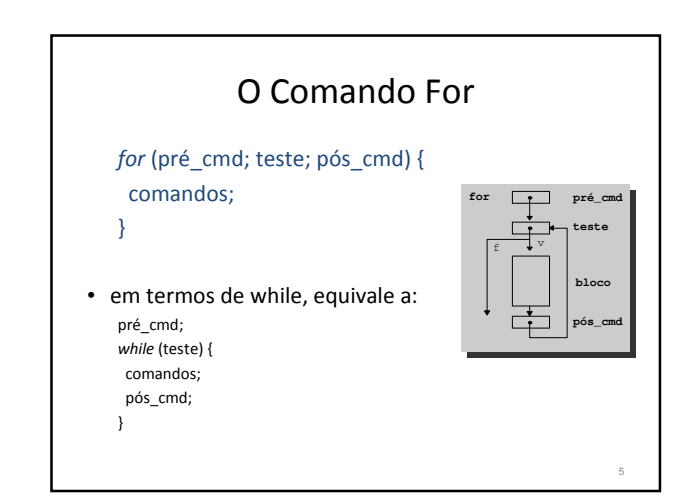

## O Comando For

- 1º executa pré\_cmd (inicialização), que permite iniciar variáveis
- 2º avalia teste (condição): se verdadeiro, executa comandos do bloco, senão encerra laço
- ao término do bloco, executa pós\_cmd (incremento)
- reavalia teste
- repete o processo até que teste seja falso

## O Comando For

• O loop for é usado para repetir um comando, ou bloco de comandos, diversas vezes, de maneira que se possa ter um bom controle sobre o loop.

for (inicialização; condição; incremento) { seqüência de comandos;

}

6

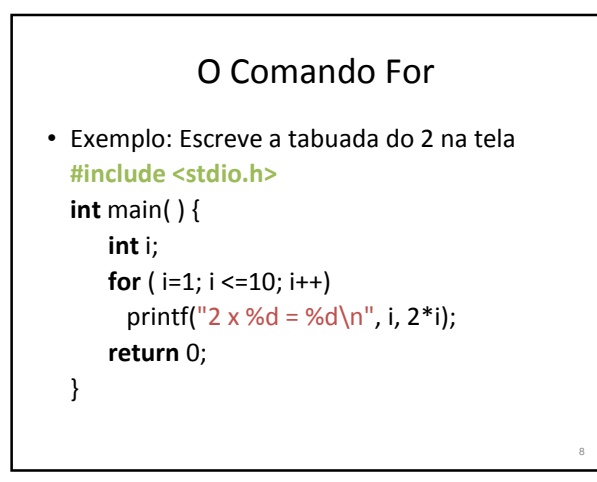

## O Comando For

- Podemos omitir qualquer um dos elementos (inicialização, condição ou incremento) do for.
- Por exemplo: for (inicialização; ;incremento) {

seqüência de comandos; }

- Este é um loop infinito porque será executado para sempre (não existindo a condição, ela será sempre considerada verdadeira), a não ser que ele seja interrompido.
- Para interromper um loop como este usamos o comando break.

9

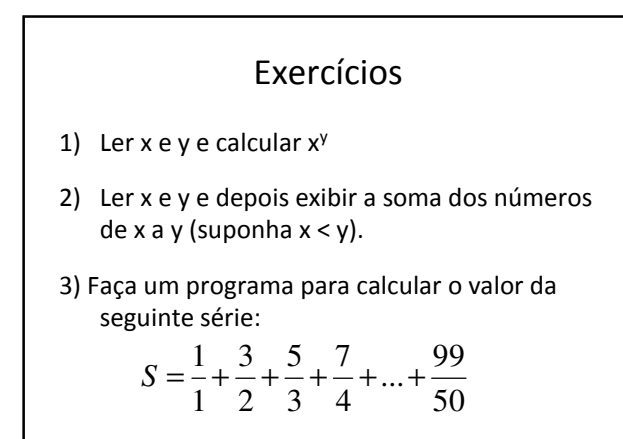